## **Timekeeper Balance Inquiry**

This guide outlines the process for Timekeepers to access the status of their employee's leave balances.

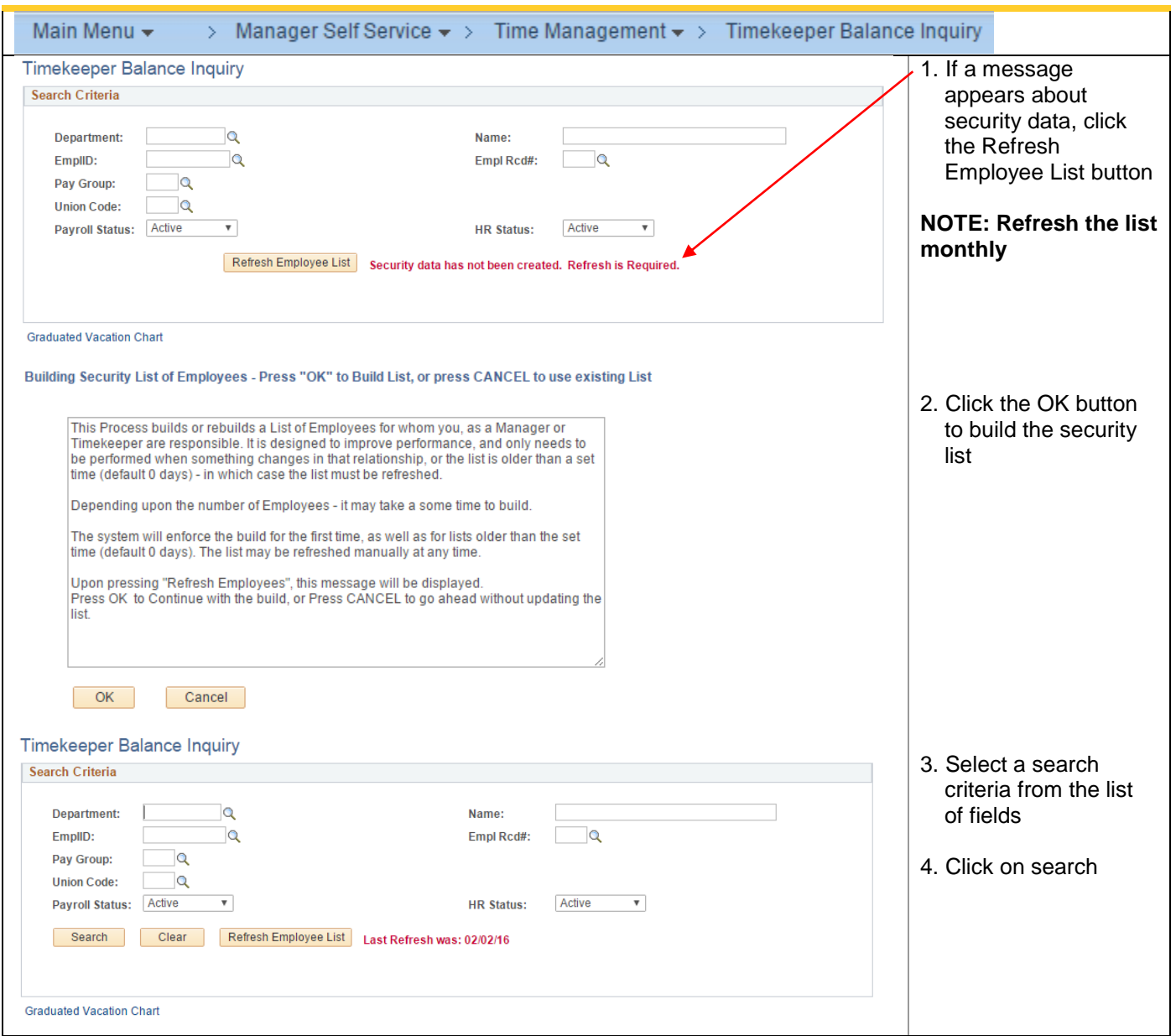

## **Human Resources**

Manager Self Service

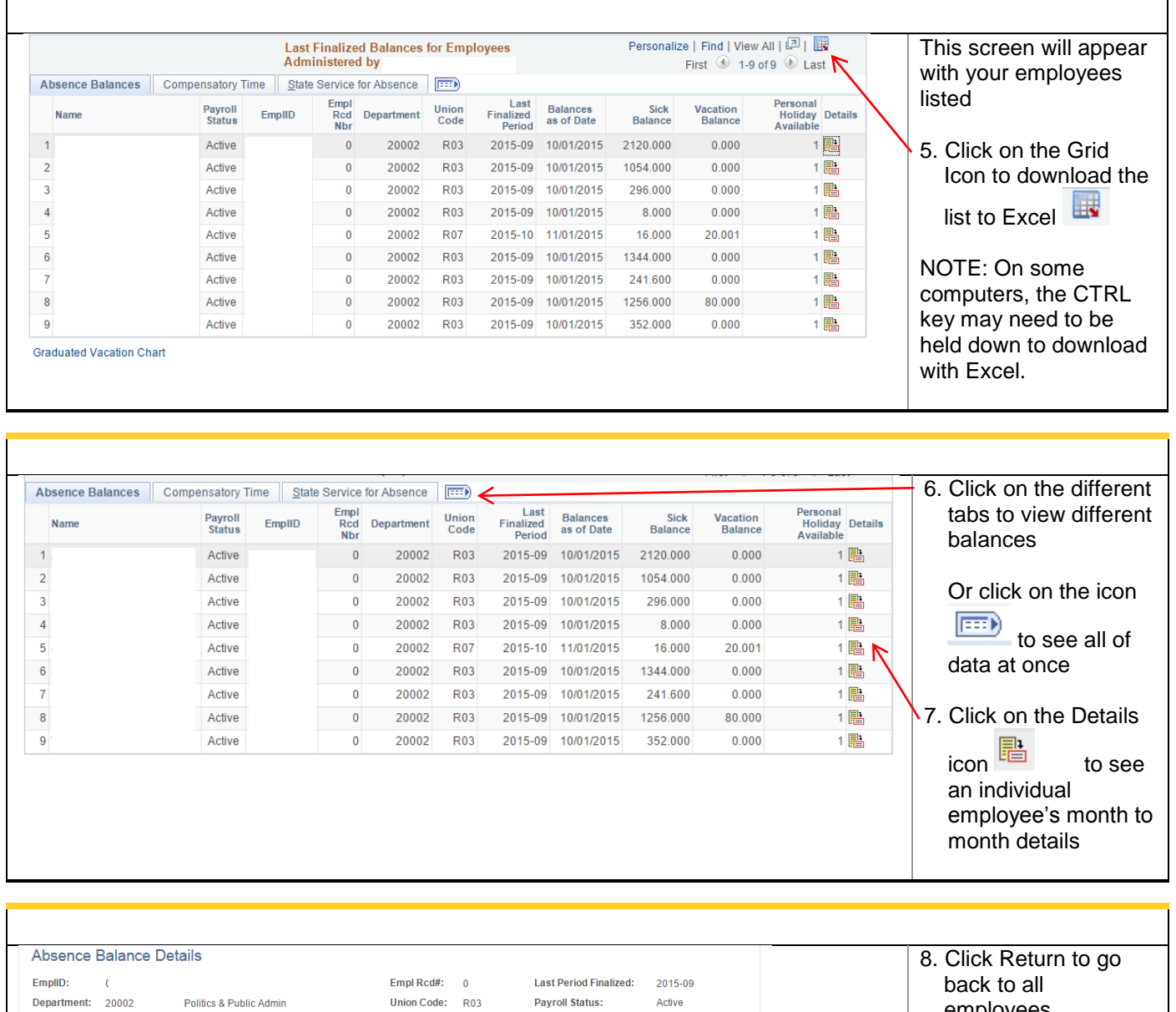

employees

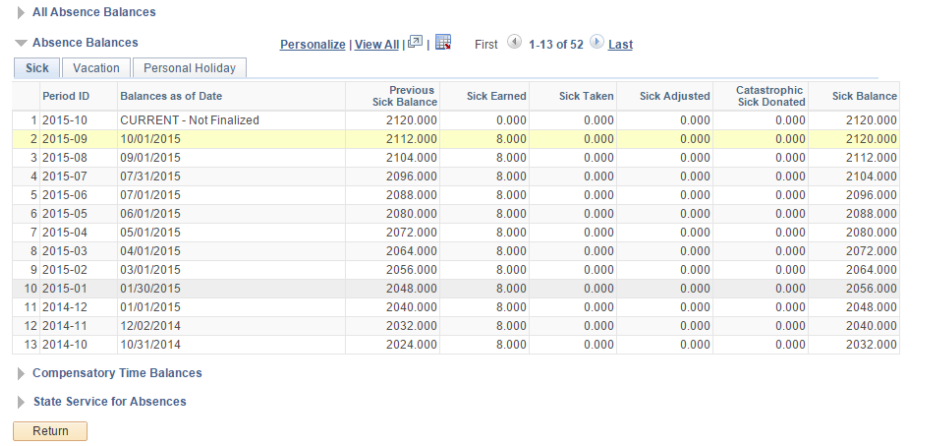